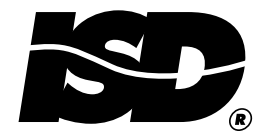

# **ChipCorder Data Sheets and Application Information**

## **ISD1000A SERIES**

Single-Chip Voice Record/Playback Devices 16- and 20-Second Durations

## **ISD1100 SERIES**

Single-Chip Voice Record/Playback Device 10- and 12-Second Durations

## **ISD1200 SERIES**

Single-Chip Voice Record/Playback Devices 10- and 12-Second Durations

#### **ISD1400 SERIES**

Single-Chip Voice Record/Playback Devices 16- and 20-Second Durations

# **ISD1500 SERIES**

Single-Chip, Single-Message Voice Record/ Playback Devices 6-, 10-, and 20-Second Durations-April 1998

#### **ISD1506**

Single-Chip, Single-Message Voice Record/ Playback Device 4 8- to 9 6-Second Durations

#### **ISD1510**

Single-Chip, Single-Message Voice Record/ Playback Device 8- to 16-Second Durations

#### **ISD1520**

Single-Chip, Single-Message Voice Record/ Playback Device 16- to 32-Second Durations

## **ISD2532/40/48/64 PRODUCTS**

Single-Chip Voice Record/Playback Devices 32-, 40-, 48-, and 64-Second Durations

# ISD2560/75/90/120 PRODUCTS

Single-Chip Voice Record/Playback Devices 60-, 75-, 90-, and 120-Second Durations

## ISD33060/075/090/120-4 PRODUCTS

Single-Chip Voice Record/Playback Devices 60-, 75-, 90-, and 120-Second Durations

#### ISD33120/150/180/240 PRODUCTS

Single-Chip Voice Record/Playback Devices 2-, 2.5-, 3-, and 4-Minute Durations

#### **ISD4002 SERIES**

Single-Chip Voice Record/Playback Device 2-, 2.5-, 3-, and 4-Minute Durations

#### **ISD4003 SERIES**

Single-Chip Voice Record/Playback Device 4-, 5-, 6-, and 8-Minute Durations

# **CHIPCORDER APPLICATION INFORMATION**

# **CHIPCORDER APPLICATION BRIEFS AND NOTES**